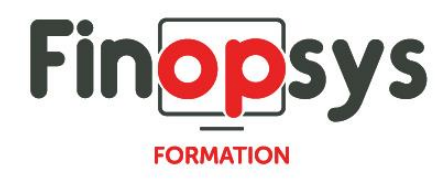

# **Programme de formation – Formation Zeendoc**

OBJECTIFS :

- Être opérationnels sur les différentes options de recherche et consultation,
- Savoir indexer des documents
- Être capable de partager des documents avec des tiers.

DURÉE ET COÛT HT :

3 jours (9h00 -17h30), soit environ 21 heures de formation 1 070€/jour, montant total validé et contractualisé avec le client

DATE ET LIEU :

Formation disponible toute l'année, en présentiel ou distanciel. Date et lieu à convenir avec le client.

Précisés sur la convocation adressée au stagiaire

NOMBRE DE PARTICIPANTS :

Mini : 1 et maxi : 4

INTERVENANT ET CONTACT :

Consultant certifié Zeendoc

Responsable pédagogique : Astrid Jallon - [formation@finopsys.fr](mailto:formation@finopsys.fr) - Tel. : 0 442 526 526

#### PRÉREQUIS :

Connaître le contenu des documents à numériser pour pourvoir les indexer correctement si je dois indexer, sinon toute personne en capacité d'appliquer un tampon ou une validation quelconque.

PARTICIPANTS : Toute personne susceptible d'utiliser ZEENDOC

MOYENS PEDAGOGIQUES : Formation basée sur des apports théoriques et cas pratiques Utilisation du logiciel

#### MOYENS TECHNIQUES :

Les moyens auront été vérifiés au préalable avec l'entreprise cliente (équipement de la salle, accessibilité…) et les stagiaires, poste de travail (ordinateur dédié...)

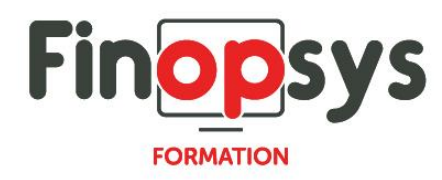

## ACCESSIBILITE AU PERSONNEL HANDICAPE :

Personnes en situation de handicap, nous contacter pour envisager la faisabilité de la formation.

# MODALITÉS D'ACCÈS À LA FORMATION :

Modalités d'inscription :

- Site web :<https://www.finopsys.fr/contact/>
- Par email : [formation@finopsys.fr](mailto:formation@finopsys.fr)
- Par téléphone : 0 442 526 526

Délais de rétractation à la formation : 14 jours (formulaire de renonciation si <14 jours) Formation réalisée sur site ou à distance selon le souhait du client Test de niveau en début de formation

## MODALITES D'EVALUATION :

Un QCM et un cas pratique d'évaluation seront réalisés par le stagiaire à l'issue de la formation

## LIVRABLE A L'ISSUE DE LA FORMATION :

A l'issue de la formation, le consultant formateur transmet différents supports : soit un PDF, soit un Power Point …

Une attestation de fin de formation sera délivrée dans le cas où le stagiaire aura suivi la totalité de la formation, sinon il lui sera délivré une attestation de présence

#### CRITERES DE REUSSITE :

Le stagiaire devra obtenir une note supérieure ou égale à 6/10

## DEROULEMENT DU STAGE :

Ce programme peut être adapté et personnalisé en fonction des objectifs du client. La formation est réalisée à partir des données de la société. Si le stagiaire le souhaite, il pourra présenter ses propres problématiques au formateur.

#### CONTENU DU STAGE :

Présentation générale

- **Connexion à l'application**
- **Présentation du concept et interface de recherche**

Présentation des options de recherche

- **Recherche des documents (simple, experte)**
- **Consultation des documents**

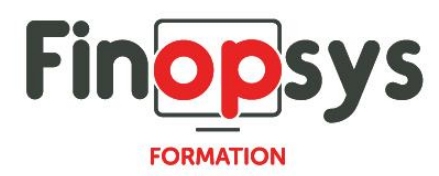

Présentation des plans de classements

- Modes de dépôts
- **Assistance au classement**
- Notion de tampons

#### Indexation

- **Présentions des options pour indexer** 
	- o Apprentissage de l'outil
	- o Modes d'affichages pour indexer
	- o Lier des éléments entre eux.
- **Mises à jour multiples :** 
	- o Gestion d'action groupées
	- o Export de données simple ou via passerelle si mise en place

Workflow de validation, application de tampons

- **Présentation des options pour :** 
	- o Faire passer un document d'une bannette a l'autre
	- o Appliquer des tampons
	- o Finaliser un workflow et savoir retrouver les documents sortis du workflow

## Communiquer

- Échanger autour d'un document
	- o Envoyer par mail à un collègue ou un client, prestataire etc.